# Multivariate Covariance

- Current analysis variable in MPAS-JEDI
	- Temperature, (3d) pressure, specific humidity, zonal & meridional wind @ Cell Center
- (prototype?) Multivariate relationship by using ..
	- psi, chi u, T u, ps u, q

# Multivariate Covariance

- Work in progress
- psichi to\_uv & its adjoint
	- Operate on MPAS mesh (cell center) during minimization
	- two methods following Bill Skamarock's note
	- Not tested through C++
- uv to psichi (e.g., inverse of psichi to uv)
	- Tested two offline packages: NCL & FEniCS

#### **NCL**

$$
u_r = -\frac{\partial \psi}{\partial y}, \quad v_r = \frac{\partial \psi}{\partial x} \qquad : \text{Rotational component}
$$
\n
$$
u_i = \frac{\partial \phi}{\partial x}, \qquad v_i = \frac{\partial \phi}{\partial y} \qquad : \text{Divergent component}
$$

• edge normal wind @ Edge

 $\rightarrow$  zonal & meridional wind @ Center with radial basis function reconstruction

 $\rightarrow$  interpolate into fixed\* lat/lon grid

 $\rightarrow$  **Get psi & chi @ lat/lon grid** via NCL routine "uv2sfvpf"

\* There is also other choices: such as Gaussian grid.

From Bill's note (& what is implemented in MPAS-JEDI)

## FEniCS

$$
u_r = -\frac{\partial \psi}{\partial y}, \quad v_r = \frac{\partial \psi}{\partial x} \qquad : \text{Rotational component}
$$
\n
$$
u_i = -\frac{\partial \phi}{\partial x}, \quad v_i = -\frac{\partial \phi}{\partial y} \qquad : \text{Divergent component}^{**}
$$

- edge normal wind @ Edge
- $\rightarrow$  vorticity & divergence @ Center
- à Get **psi & chi @ Center** by solving Poisson's equation via Python interface of FEniCS

$$
-\nabla^2 \psi = -\zeta
$$

$$
-\nabla^2 \phi = \delta
$$

\*\* The phase of velocity potential between NCL and FEniCS is in opposite by definition.

#### $lev=11$

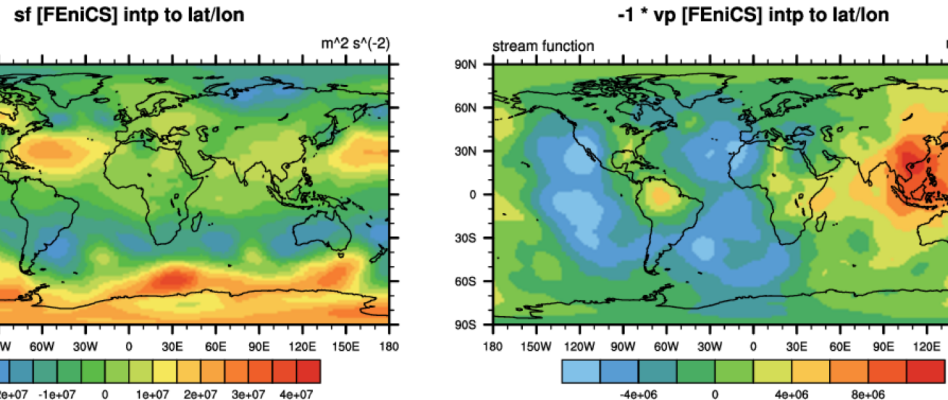

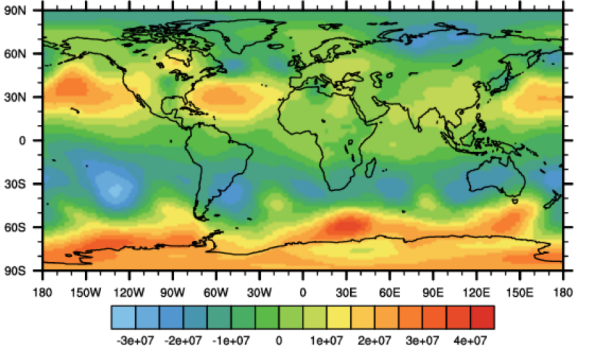

stream function

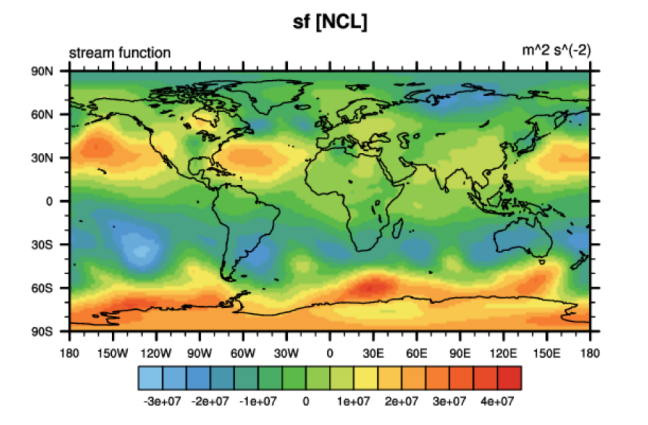

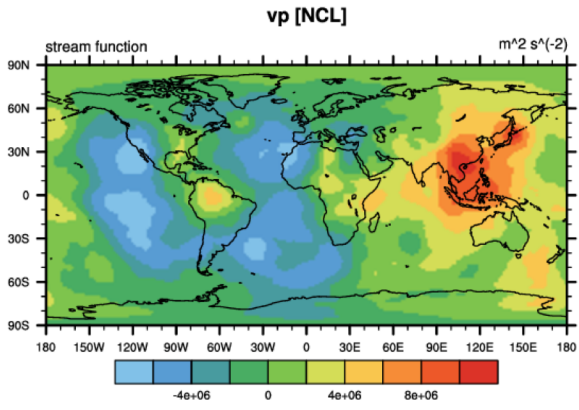

m^2 s^(-2)

150E 180

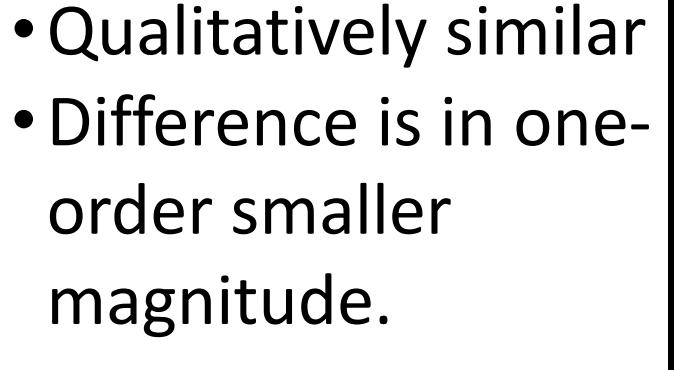

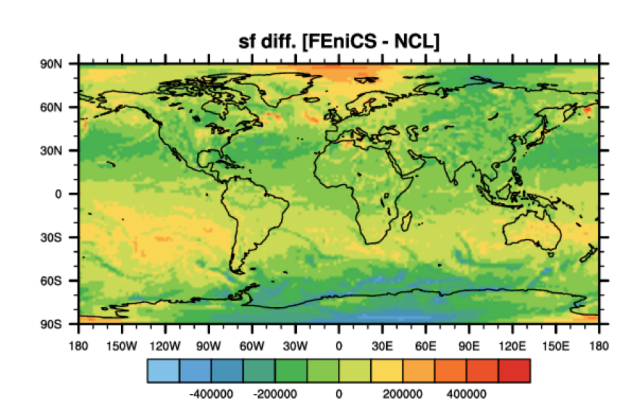

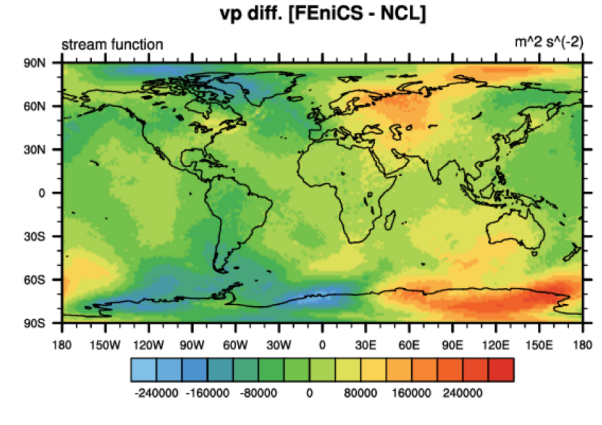

## Short term steps

- With some amount of statistics [psi, chi, T, Ps, q], we want to get the regression coeff. with BUMP.
	- Can BUMP handle a level-by-level regression ?
	- Can BUMP handle a regression between ps & psi ?
	- Can we estimate a reasonable regression coeff. ?
	- Have anyone explorered the BUMP regression capability ?
- Will start the simplest one: < psi, T >, when ready.